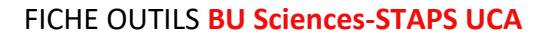

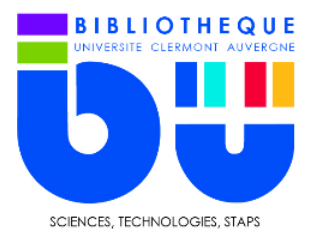

# ScienceDirect<sup>®</sup>

Plateforme permettant l'interrogation des titres de revues et d'ouvrages de l'éditeur Elsevier.

Science Direct donne accès notamment à la collection « Freedom », bouquet de 2167 revues scientifiques à comité de lecture et en texte intégral dans les domaines suivants : Sciences de la matière, Sciences de l'ingénieur, Sciences de la vie, Santé et Sciences Humaines et sociales.

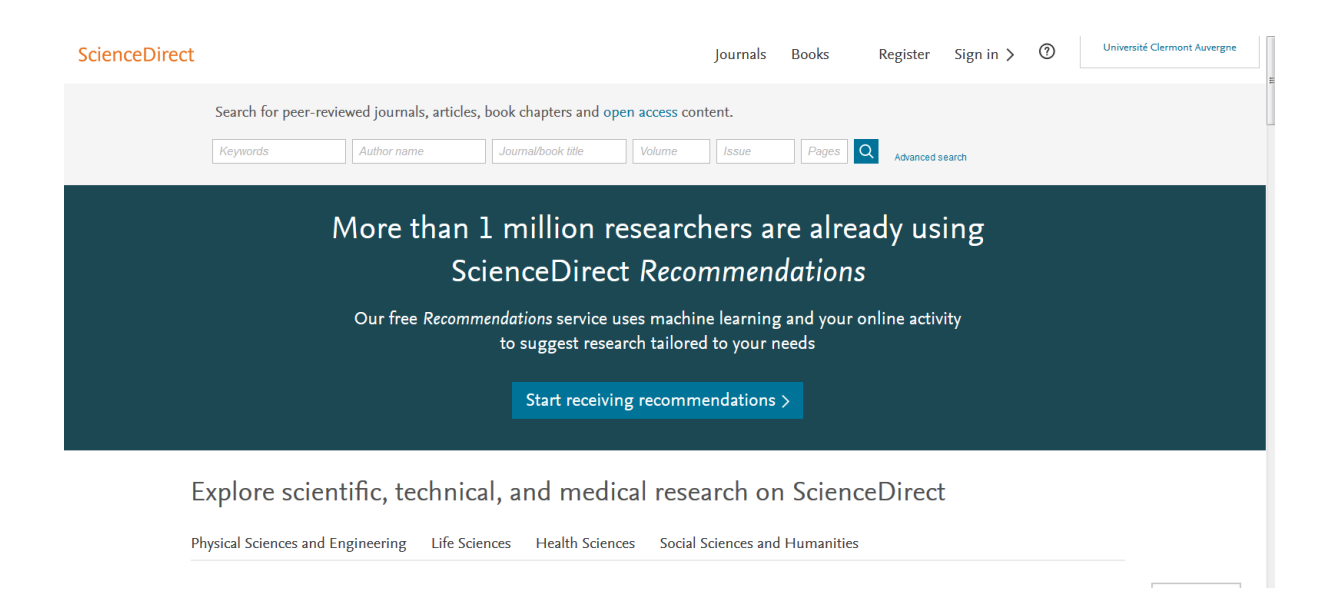

# **1- Recherche simple**

Le formulaire de recherche simple se trouve sur la page d'accueil. Il comporte plusieurs champs : Keywords (mots-clés), author name (nom d'auteur), journal/book title (titre de revue ou livre), volume, issue (n°), pages.

Il suffit de rentrer ses mots-clés dans le champ correspondant et d'appuyer sur la loupe

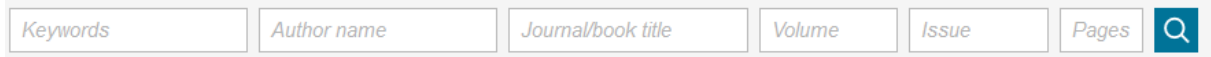

La page des résultats s'affiche. On peut affiner la recherche grâce aux facettes situées à gauche de la page.

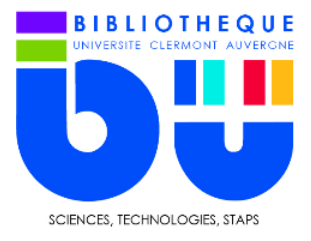

53,378 results

## FICHE OUTILS **BU Sciences-STAPS UCA**

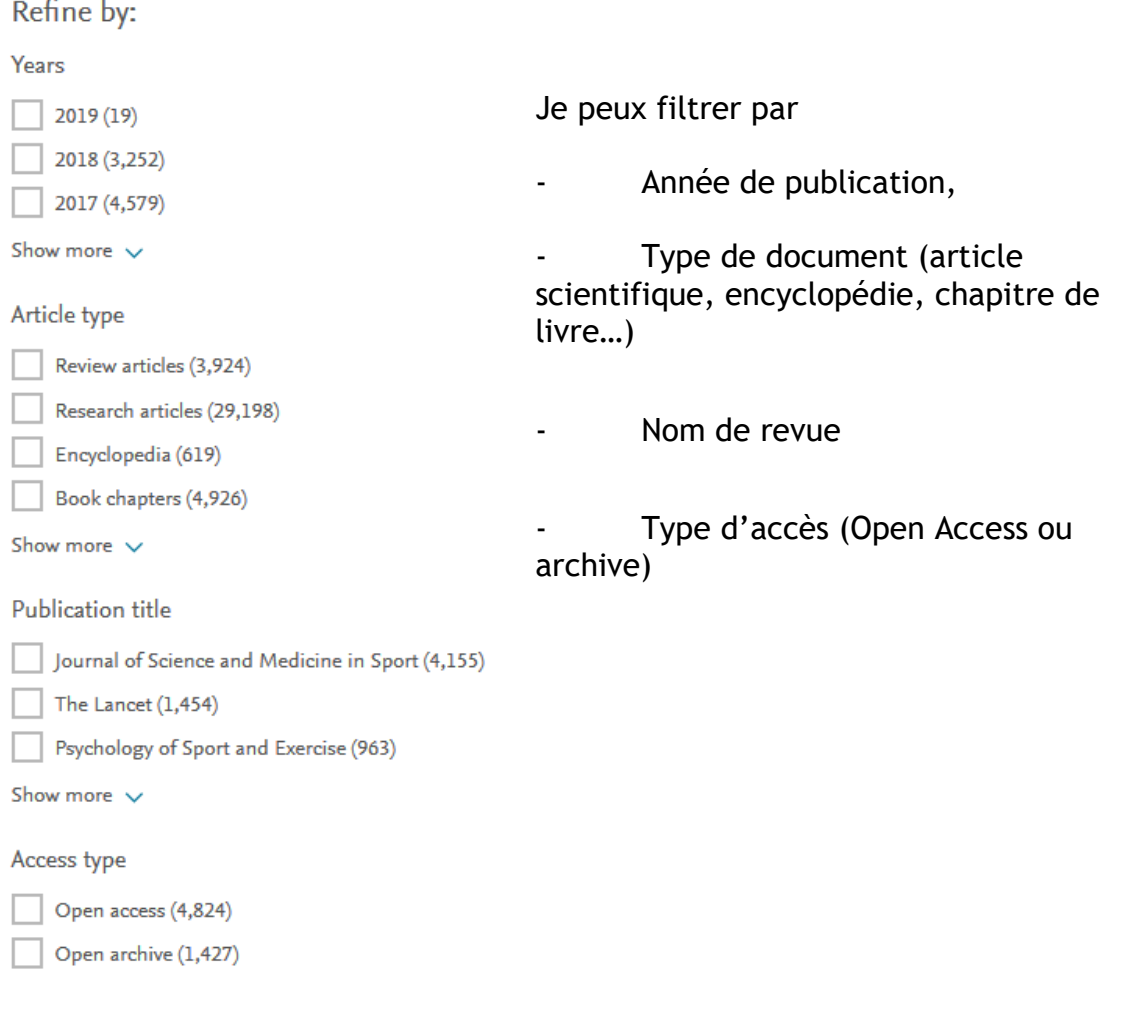

## **2- Recherche avancée**

Pour affiner les résultats, on utilise aussi la recherche avancée

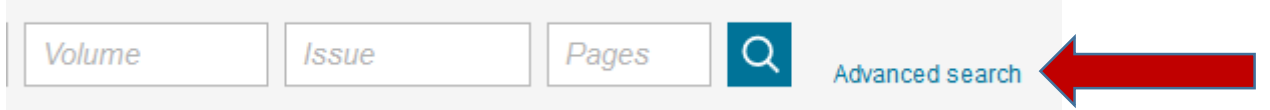

Elle permet de remplir des champs plus précis comme le domaine d'étude. Il existe également un mode de recherche expert, très pratique pour des recherches à une période précise.

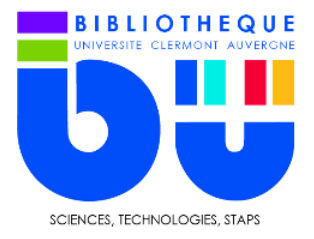

#### FICHE OUTILS **BU Sciences-STAPS UCA**

Find articles with these terms

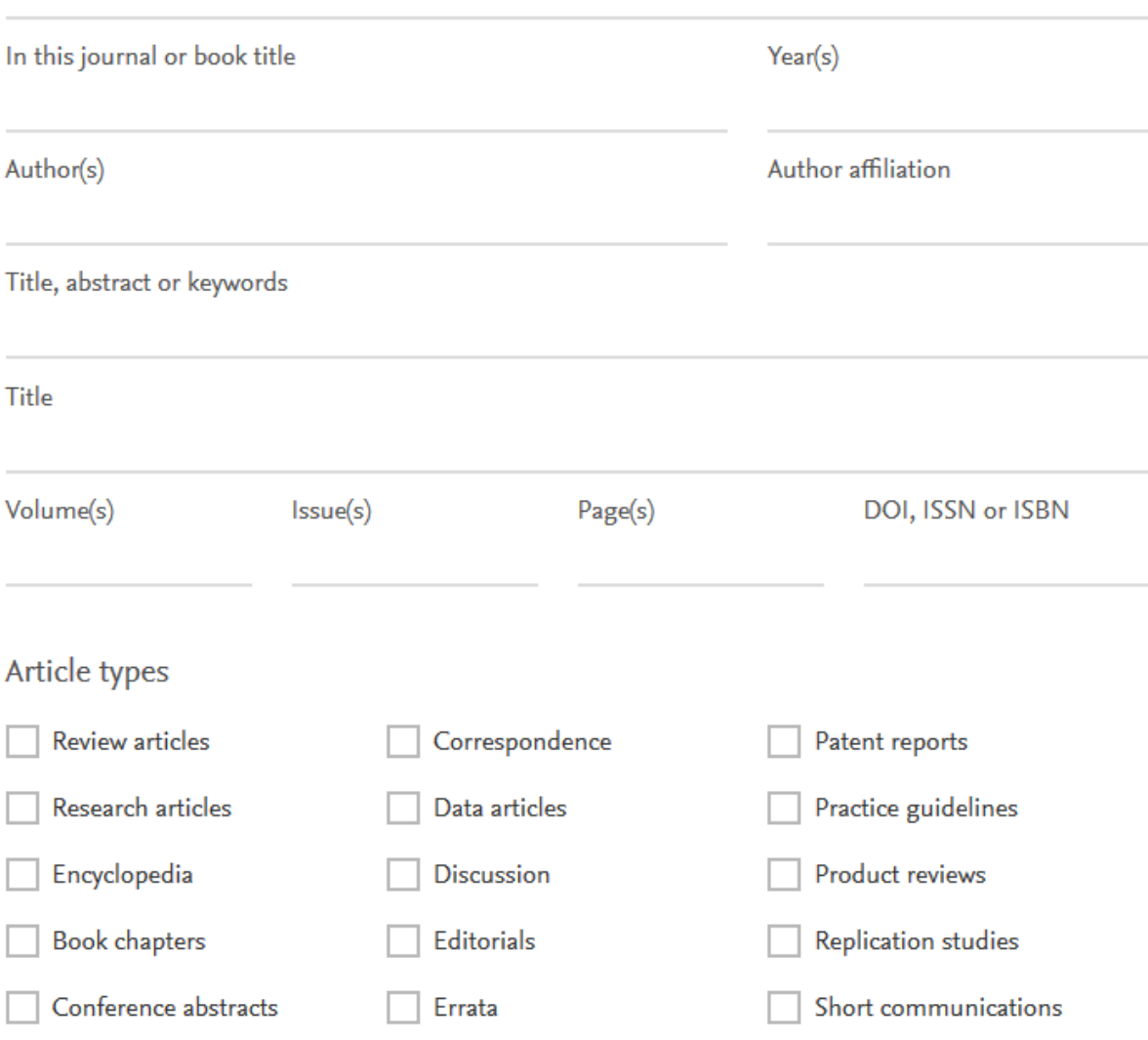

## **3- Trouver les informations importantes dans une notice**

Les notices de ScienceDirect se composent en 2 blocs principaux. Le premier bloc se constitue d'informations utiles pour la bibliographie comme le titre de l'article, de la revue, les auteurs, le volume, le DOI…

Le deuxième bloc contient le résumé (abstract) et le corps de l'article) De manière générale, vous retrouvez les informations placées comme ci-dessous.

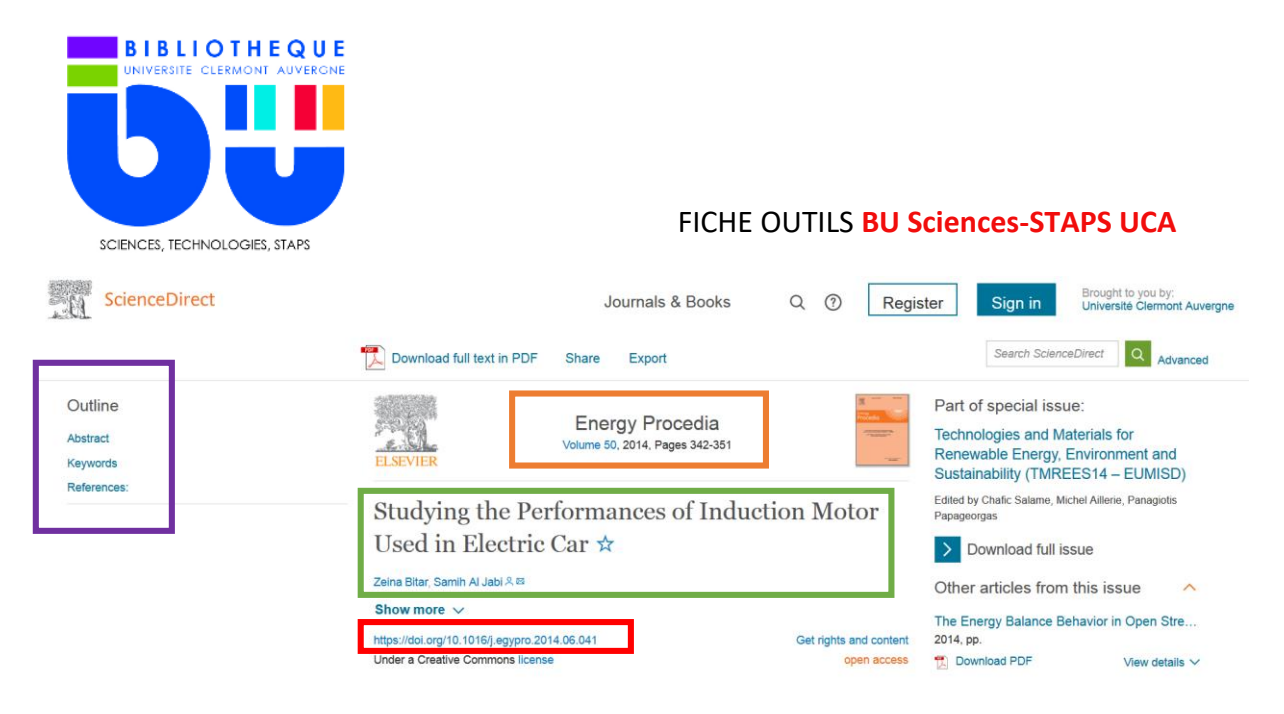

**- Titre de la revue suivie du volume, de la date de parution et des pages concernées par l'article**

- **- Titre de l'article suivi des auteurs** (possibilité de contacter l'auteur par mail)
- **- DOI**
- **- Sommaire**

### En affichage PDF

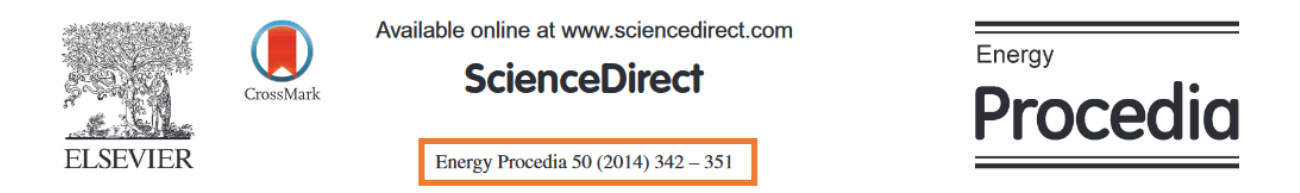

The International Conference on Technologies and Materials for Renewable Energy, Environment and Sustainability, TMREES14

# Studying the Performances of Induction Motor Used in Electric Car

Zeina Bitar<sup>a</sup>, Samih Al Jabi<sup>a\*</sup>

<sup>a</sup>Faculty of Mechanical & Electrical Engineering, Damascus University, Syria

1876-6102 © 2014 Elsevier Ltd. This is an open access article under the CC BY-NC-ND license (http://creativecommons.org/licenses/by-nc-nd/3.0/).

Selection and peer-review under responsibility of the Euro-Mediterranean Institute for Sustainable Development (EUMISD) doi:10.1016/j.egypro.2014.06.041